## Itens requisitados não aparecem na licitação. 07/19/2024 02:45:24

## **FAQ Article Print**

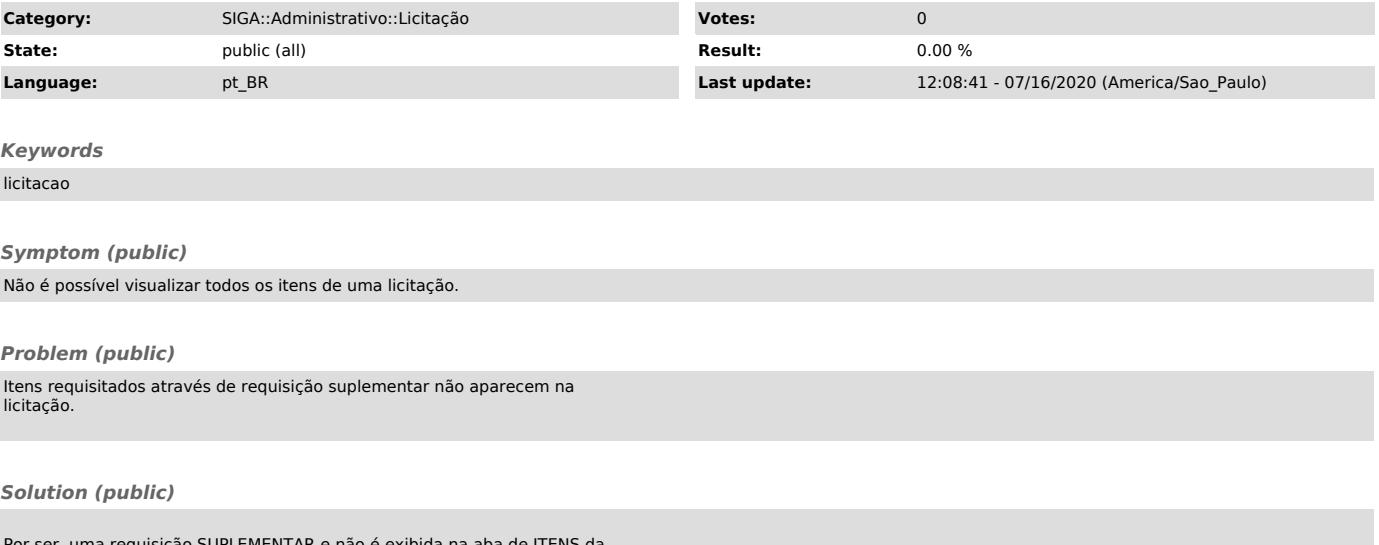

Por ser uma requisição SUPLEMENTAR e não é exibida na aba de ITENS da licitação, na qual somente são exibidos os itens da requisição original.